# **Microsoft Software Manuals**

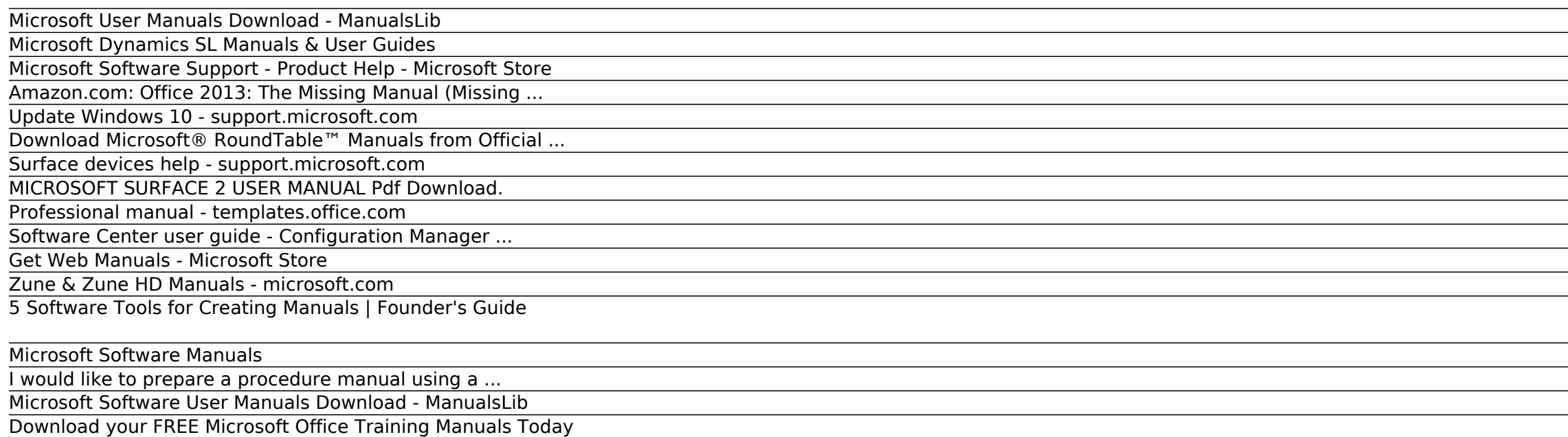

Microsoft Update Catalog

Windows - Microsoft Download Center

Welcome - Microsoft Style Guide | Microsoft Docs

## Microsoft User Manuals Download - ManualsLib

The Microsoft Writing Style Guide replaces the Microsoft Manual of Style, a respected source of editorial guidance for the tech community for more than 20 years. The style guide features updated direction and new guidance for subjects that weren't around when the last edition released.

Windows 10 offers you the choice of when and how to get the latest updates to keep your device running smoothly and securely. To manage your options and see available updates, select Check for Windows updates.Or select the Start button, and then go to Settings > Update & Security > Windows Update .; Here's some other info you might be looking for:

### Microsoft Dynamics SL Manuals & User Guides

Download, email, edit and share these manuals with your friends and colleagues. They're yours now, enjoy. Our free manuals page is updated regularly with the latest training aids, so be sure to check back regularly for new guides. Visit the free Microsoft Office Training Manuals page

To use this site to find and download updates, you need to change your security settings to allow ActiveX controls and active scripting. To get updates but allow your security settings to continue blocking potentially harmful ActiveX controls and scripting from other sites, make this site a trusted website:

How to open Software Center. For the simplest method to start Software Center on a Windows 10 computer, press Start and type Software Center. You may not need to type the entire string for Windows to find the best match. If you navigate the Start menu, look under the Microsoft Endpoint Manager group for the Software Center icon.

### Microsoft Software Support - Product Help - Microsoft Store

The Microsoft Download Manager solves these potential problems. It gives you the ability to download multiple files at one time and download large files quickly and reliably. It also allows you to suspend active downloads and resume downloads that have failed.

# Amazon.com: Office 2013: The Missing Manual (Missing ...

Where can I find a template for preparing a procedure manual - I need to prepare it in the right format. ... You can help protect yourself from scammers by verifying that the contact is a Microsoft Agent or Microsoft Employee and that the phone number is ... I would like to prepare a procedure manual using a template to be able to create it in ...

### Update Windows 10 - support.microsoft.com

# Download Microsoft® RoundTable™ Manuals from Official ...

### Surface devices help - support.microsoft.com

A manual software update deployment is the process of selecting software updates from the Configuration Manager console and manually starting the deployment process. Or add selected software updates to an update group, and then manually deploy the update group.

MICROSOFT SURFACE 2 USER MANUAL Pdf Download.

Select from a variety of Surface devices and accessories to find help.

### Professional manual - templates.office.com

## Software Center user guide - Configuration Manager ...

Assure software support is available in Microsoft Store locations for in-person one-on-one appointments with a Microsoft Expert. You can also get in-store personal training and expert advice on purchases. See Software Support Service Agreement.

## Get Web Manuals - Microsoft Store

The Microsoft Download Manager solves these potential problems. It gives you the ability to download multiple files at one time and download large files quickly and reliably. It also allows you to suspend active downloads and resume downloads that have failed.

# Zune & Zune HD Manuals - microsoft.com

As of November 2016, Microsoft Windows Updates are now available for download from the Microsoft Update Catalog only. As always, all updates will still be available via WSUS, SCCM, and Windows Update – this change is only for manual downloads. Visit Microsoft Update Catalog

## 5 Software Tools for Creating Manuals | Founder's Guide

The Web Manuals Reader app for Windows is an easy-to-use document reader for airline operations manuals, notices and forms. The Web Manuals Reader supports instant end-to-end publishing of manuals, notices and forms in a controlled an accurate manner.

Microsoft Office is the most widely used productivity software in the world, but most people just know the basics. This helpful guide gets you started with the programs in Office 2013, and provides lots of power-user tips and tricks when you're ready for more.

## Microsoft Software Manuals

Download 43 Microsoft Software PDF manuals. User manuals, Microsoft Software Operating guides and Service manuals.

## I would like to prepare a procedure manual using a ...

Download Microsoft Dynamics SL training manuals, user guides, training videos, and more.

Software Applications for professional and creative lay- out and design For publications and manuals, the most preferred options are "Adobe InDesign", "Adobe Pagemaker" and "Quark QuarkXPress" and the like. These applications have functionality and features that would take time to learn and get used to.

## Microsoft Software User Manuals Download - ManualsLib

View & download of more than 506 Microsoft PDF user manuals, service manuals, operating guides. Mouse user manuals, operating guides & specifications.

# Download your FREE Microsoft Office Training Manuals Today

View and Download Microsoft Surface 2 user manual online. Surface 2 Tablet pdf manual download. ... Page 1 Surface 2 User Guide With Windows RT 8.1 Software Published: March 2014 Version 2.0 ... A Microsoft account is the email address and a password that you use to sign in to services like Outlook.com, OneDrive, Windows Phone, and Xbox. ...

### Microsoft Update Catalog

# Windows - Microsoft Download Center

Professional manual Use this template to create a user's manual or employee handbook. This template contains a title page, copyright page, table of contents, chapter pages, and an index.

# Welcome - Microsoft Style Guide | Microsoft Docs

Copyright code : ffbe8682c11fc5a062907a235006f849.